## eVidyalaya Half Yearly Report

Department of School & Mass Education, Govt. of Odisha

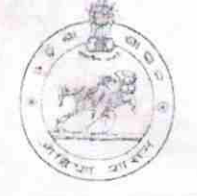

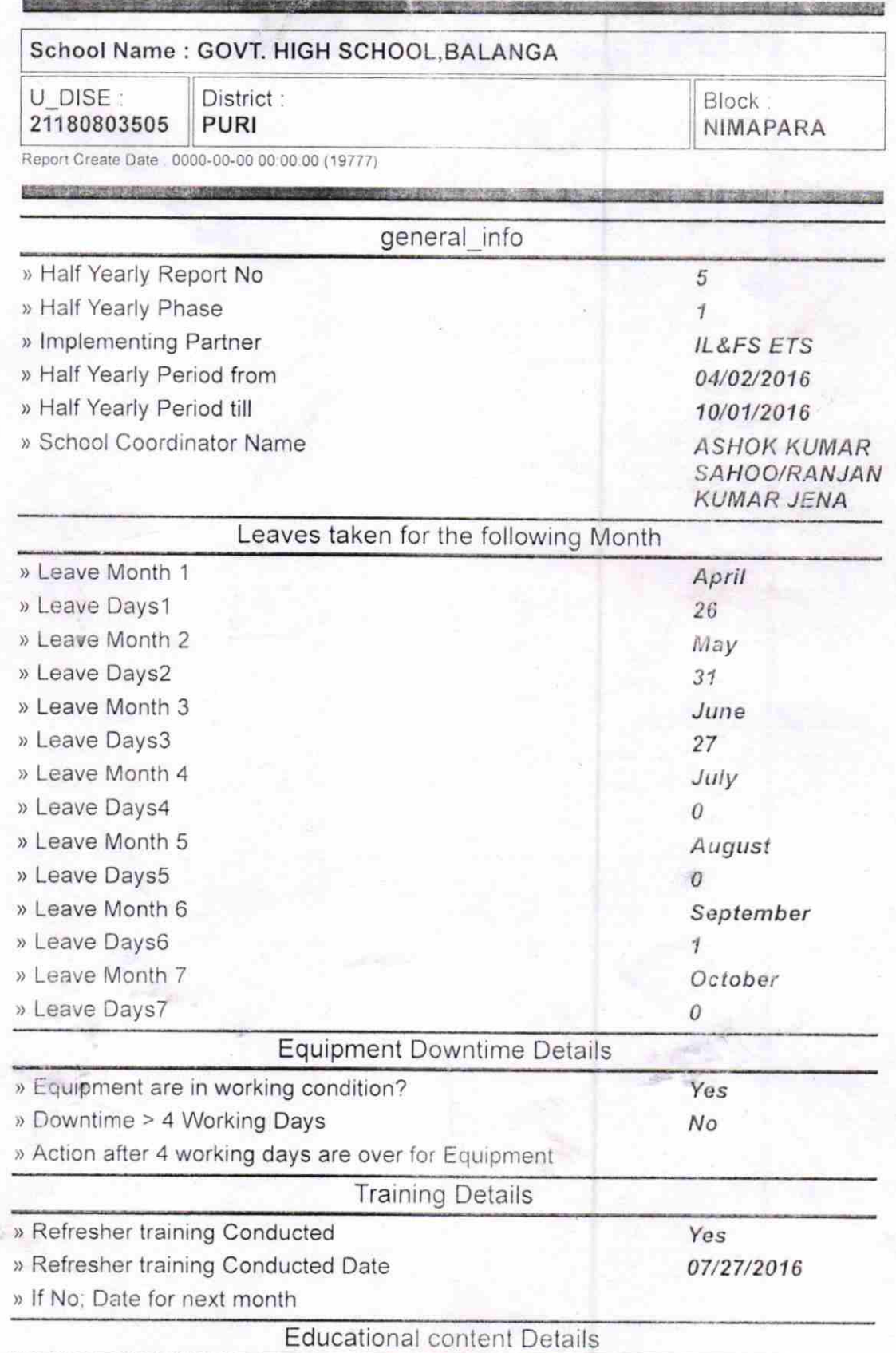

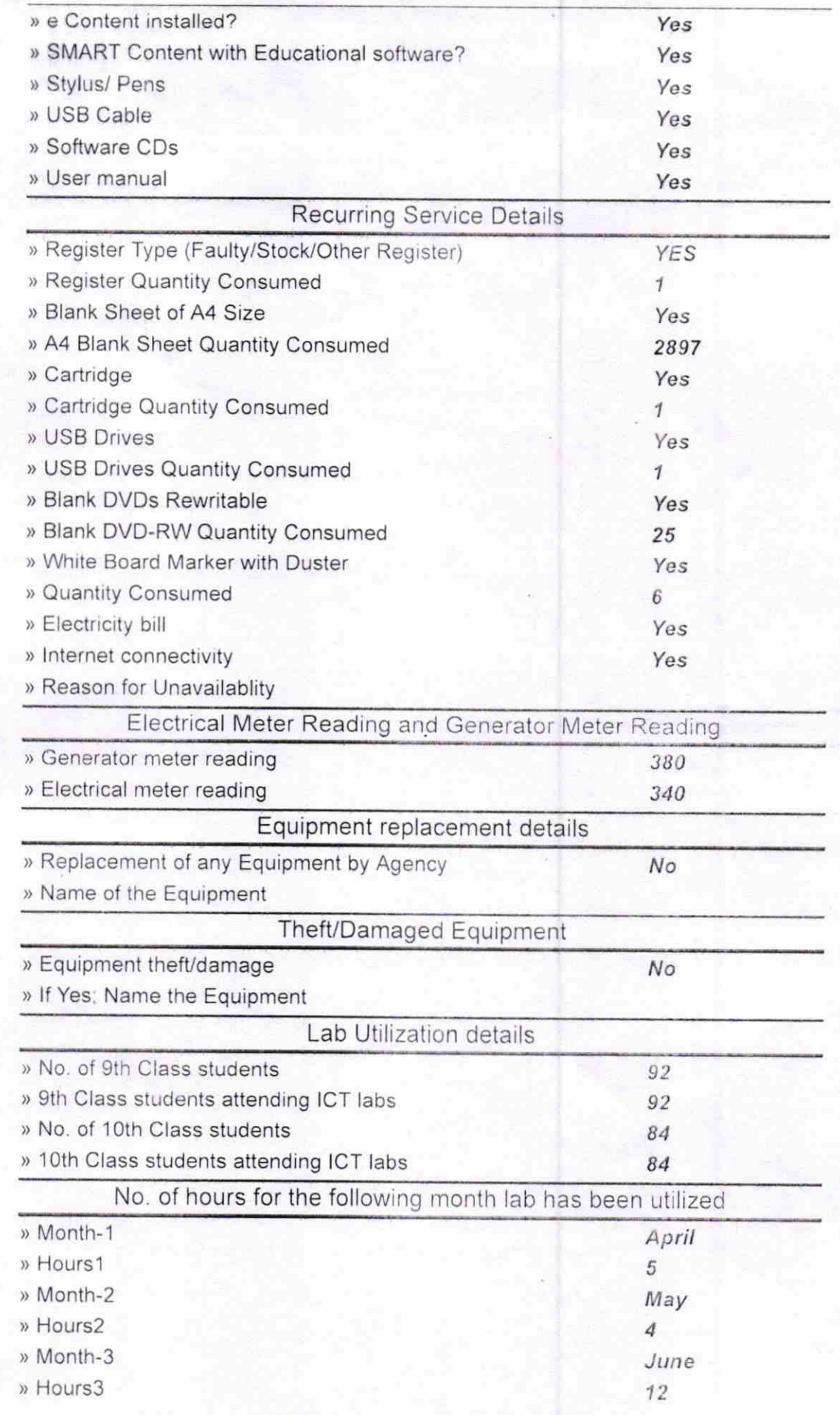

 $\tilde{\mathbf{S}}$ 

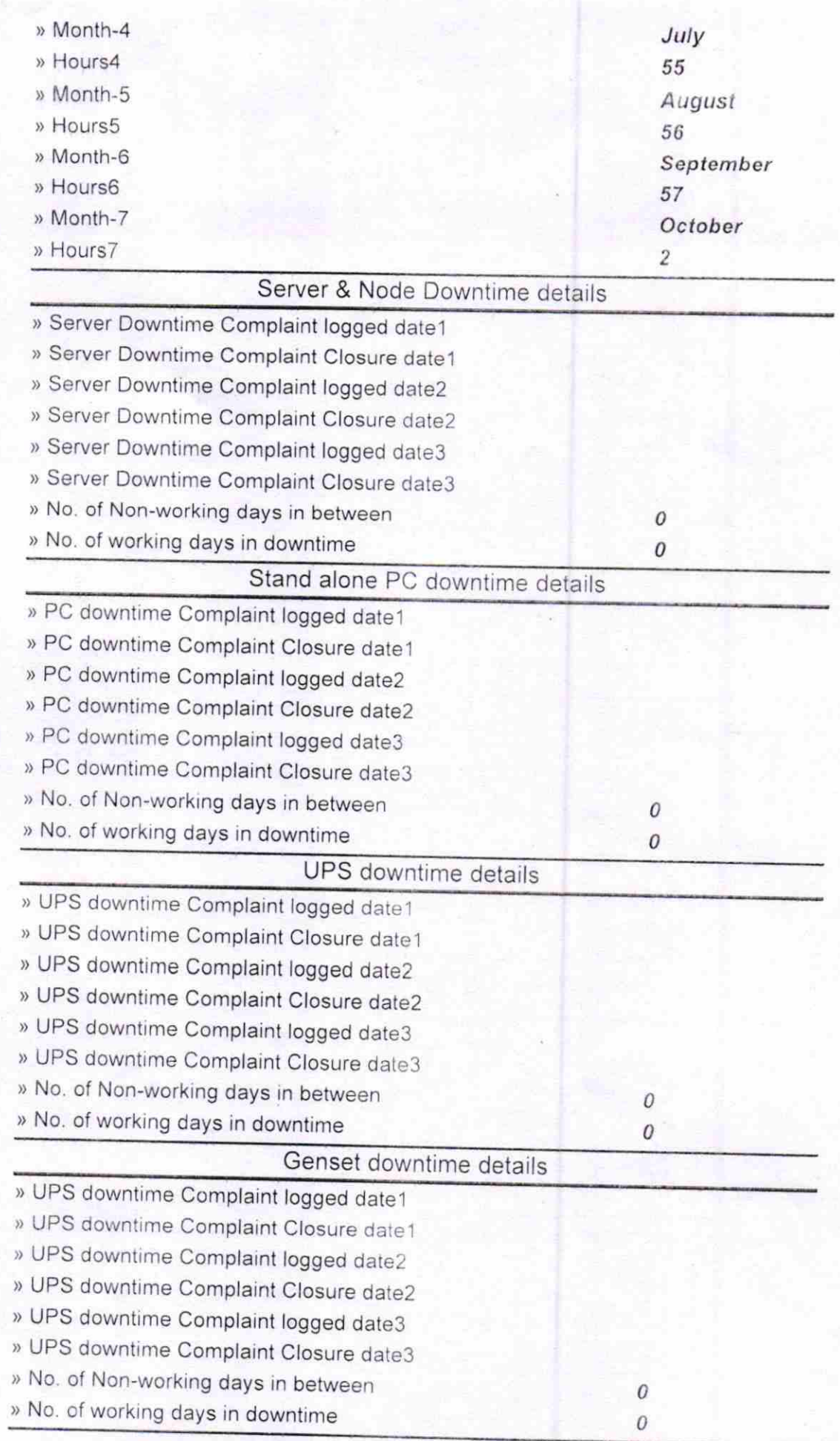

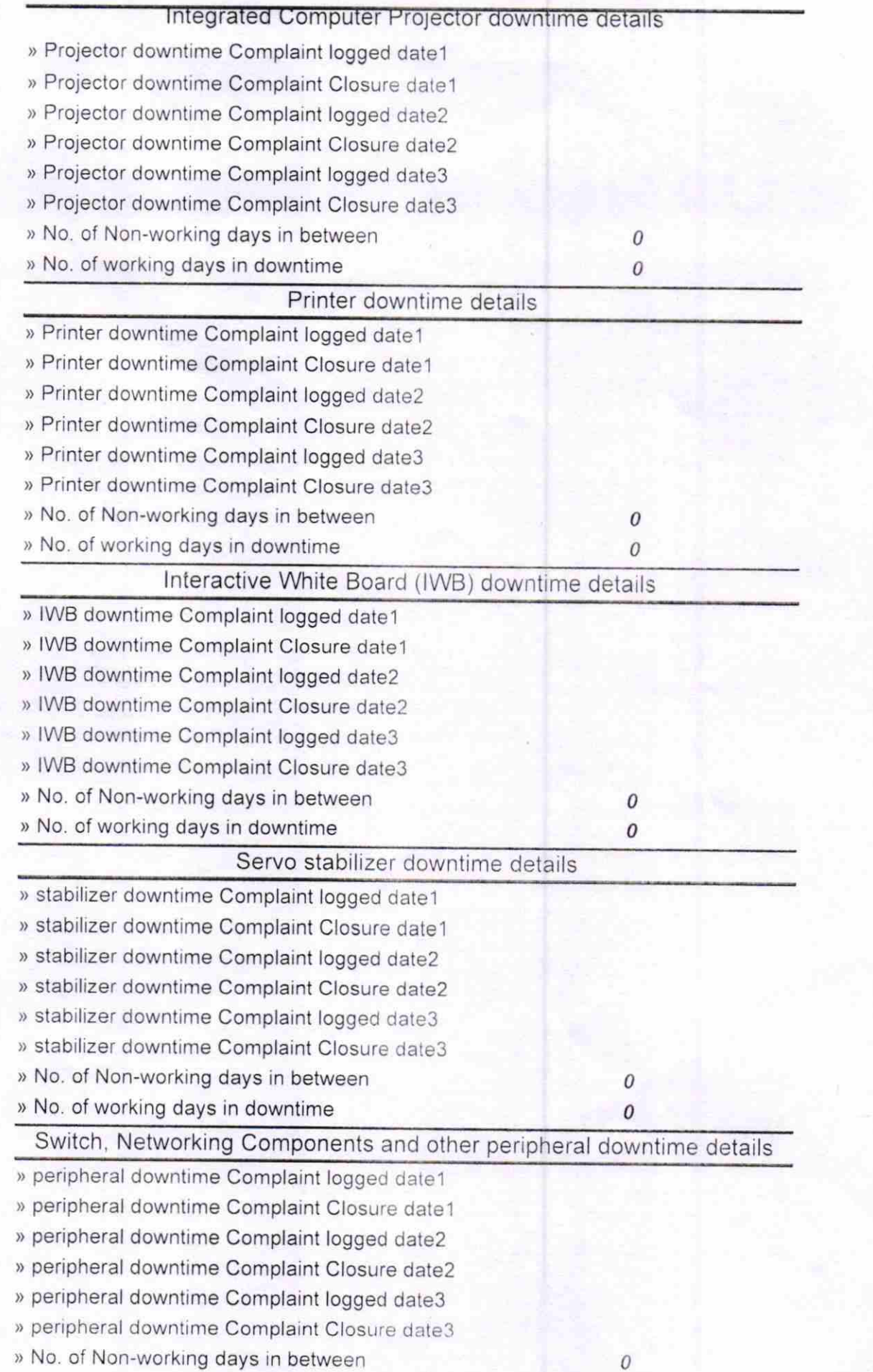

 $\overline{d}$  $\overline{\Omega}$ . Signature of Head Master Mistress with Seal GOVT HIGH SCHOOL<br>BALANGA